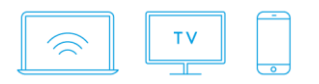

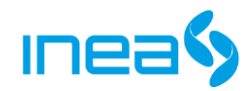

## **FAQ INEA ONLINE TV**

## 1. Kto może korzystać z usługi INEA Online TV?

Uprawnieni do korzystania z usługi INEA Online TV są Abonenci telewizji oraz internetu Operatora Usług Multimedialnych INEA

## 2. Jakie wymogi sprzętowe musi spełniać urządzenie, żeby móc korzystać z usługi?

Aby móc korzystać z INEA Online TV należy posiadać :

- komputer osobisty z dostępem do sieci Internet o przepustowości co najmniej 1024 kb/s,
- zainstalowaną przeglądarkę Internet Explorer 9.0 lub nowszą wersję,
- aktualne oprogramowanie lub plugin Silverlight 4.0 lub nowszą wersje,
- smartfon lub urządzenie mobilne z systemem operacyjnym Android 5.0.0 (lub nowszą wersją) lub iOS 6.0 (lub nowszą wersją).
- 3. Z ilu urządzeń mogę korzystać w jednym czasie?

Na jednym loginie do serwisu INEA Online TV można jednocześnie korzystać z usługi maksymalnie na 3 urządzeniach. Klient w ramach zawartej umowy z INEA otrzymuje jeden dostęp, dzięki któremu może korzystać z aplikacji INEA Online TV.

4. Czy będąc na wakacjach mogę korzystać z INEA Online TV?

W zależności od miejsca pobytu. Korzystanie z aplikacji INEA Online TV jest możliwe jedynie na terytorium Rzeczypospolitej Polski. Ponadto poza siecią INEA liczba odbieranych kanałów jest ograniczona. Aktualny wykaz programów dostępnych w sieci i poza siecią INEA znajduje się na stronie internetowej inea.pl

5. Kiedy muszę zlecić nagrywanie, aby nagrać cały program?

Aby nagrać cały program zlecenie jego nagrania powinno zostać zlecone z minimum 30 minutowym wyprzedzeniem.

6. Ile programów mogę nagrywać jednocześnie?

Można nagrywać tylko jeden program w danym momencie.

7. Zleciłam/em zdalnie nagrywanie, a mimo to program nie został nagrany. Dlaczego?

Być może zlecenie nagrania zostało przerwane przez inne zlecenie. Powodem może być również niepozostawienie dekodera PVR w stanie czuwania. Pamiętaj, aby podłączyć dekoder do zasilenia energetycznego i pozostawić go w stanie czuwania.

Problemy z nagraniem mogą wynikać również z rodzaju posiadanego sprzętu. Więcej informacji na temat sprzętów obsługujących polecenie zdalnego nagrywania, można uzyskać pod numerem infolinii 61 226 66 66.

8. Czy podczas zleconego nagrywania mogę oglądać telewizję?

Podczas nagrywania można bez przeszkód korzystać z telewizji.

9. Ile wynoszą opłaty za korzystanie z INEA Online TV?

Korzystanie z aplikacji dla Abonentów sieci INEA jest bezpłatne. Jedyne opłaty jakie ponosi klient związane są z opłatami abonentowymi dostępu do sieci internet oraz usługą telewizyjną.

10. Czy mogę zlecić nagranie programu z kanału, którego nie posiadam w pakiecie?

Możliwe jest zlecenie nagrywania dowolnego kanału, jednak w przypadku braku kanału w posiadanym pakiecie, nagranie nie dojdzie do skutku. Program nie zostanie nagrany i nie będzie możliwości odtworzenia go.

11. Jak się zalogować?

Logując się z poziomu aplikacji, należy użyć takiego samego loginu i hasła jak podczas logowania do eBOA.